# **CSS MOCK TEST**

<http://www.tutorialspoint.com> Copyright © tutorialspoint.com

This section presents you various set of Mock Tests related to **CSS**. You can download these sample mock tests at your local machine and solve offline at your convenience. Every mock test is supplied with a mock test key to let you verify the final score and grade yourself.

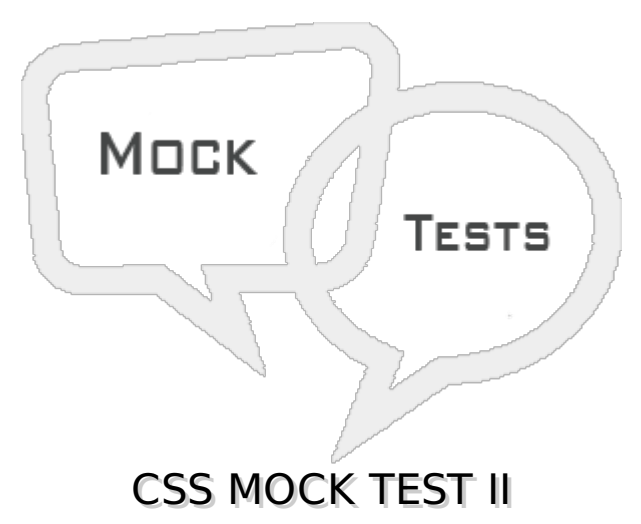

# **Q 1 - Which of the following defines 1% of viewport width?**

- $A px$
- B vh
- C vw
- D vmin

## **Q 2 - Which of the following uses 1vw or 1vh, whichever is smaller?**

- A px
- B vh
- C vw
- D vmin

## **Q 3 - Which of the following is correct about Hex Code format of CSS colors?**

- A The first two digits*RR* represent a red value.
- B The next two are a green value*GG*.
- C The last are the blue value*BB*.
- D All of the above.

## **Q 4 - Which of the following is correct about Short Hex Code format of CSS colors?**

A - This is a shorter form of the six-digit notation.

B - In this format, each digit is replicated to arrive at an equivalent six-digit value.

C - Each hexadecimal code will be preceded by a pound or hash sign '#'.

D - All of the above.

## **Q 5 - Which of the following is correct about RGB Values format of CSS colors?**

- A This color value is specified using the rgb property.
- B This property takes three values, one each for red, green, and blue.
- C The value can be an integer between 0 and 255 or a percentage.
- D All of the above.

## **Q 6 - Which of the following is correct about Browser Safe Colors?**

- A These are 216 colors which are supposed to be most safe and computer independent colors.
- B These colors vary from hexa code 000000 to FFFFFF.

C - These colors are safe to use because they ensure that all computers would display the colors correctly when running a 256 color palette.

D - All of the above.

#### **Q 7 - Which of the following property is used to set the background color of an element?**

- A background-color
- B background-image
- C background-repeat
- D background-position

## **Q 8 - Which of the following property is used to set the background image of an element?**

- A background-color
- B background-image
- C background-repeat
- D background-position

## **Q 9 - Which of the following property is used to control the repetition of an image in the background?**

- A background-color
- B background-image
- C background-repeat
- D background-position

#### **Q 10 - Which of the following property is used to control the position of an image in the background?**

- A background-color
- B background-image
- C background-repeat
- D background-position

#### **Q 11 - Which of the following property is used to control the scrolling of an image in the background?**

- A background-attachment
- B background
- C background-repeat
- D background-position

#### **Q 12 - Which of the following property is used as a shorthand to specify a number of other background properties?**

- A background-attachment
- B background
- C background-repeat
- D background-position

## **Q 13 - Which of the following property is used to change the face of a font?**

- A font-family
- B font-style
- C font-variant
- D font-weight

## **Q 14 - Which of the following property is used to make a font italic or oblique?**

- A font-family
- B font-style
- C font-variant
- D font-weight

# **Q 15 - Which of the following property is used to create a small-caps effect?**

A - font-family

- B font-style
- C font-variant
- D font-weight

#### **Q 16 - Which of the following property is used to increase or decrease how bold or light a font appears?**

- A font-family
- B font-style
- C font-variant
- D font-weight

#### **Q 17 - Which of the following property is used to increase or decrease the size of a font?**

- A font-size
- B font
- C font-variant
- D font-weight

#### **Q 18 - Which of the following property is used as shorthand to specify a number of other font properties?**

- A font-size
- B font
- C font-variant
- D font-weight

## **Q 19 - Which of the following property is used to set the color of a text?**

- A color
- B direction
- C letter-spacing
- D word-spacing

## **Q 20 - Which of the following property is used to set the text direction?**

- A color
- B direction
- C letter-spacing
- D word-spacing

#### **Q 21 - Which of the following property is used to add or subtract space between the letters that make up a word?**

A - color

- B direction
- C letter-spacing
- D word-spacing

#### **Q 22 - Which of the following property is used to add or subtract space between the words of a sentence?**

- A color
- B direction
- C letter-spacing
- D word-spacing

#### **Q 23 - Which of the following property is used to add or subtract space between the words of a sentence?**

- A text-indent
- B text-align
- C text-decoration
- D text-transform

## **Q 24 - Which of the following property is used to align the text of a document?**

- A text-indent
- B text-align
- C text-decoration
- D text-transform

#### **Q 25 - Which of the following property is used to underline, overline, and strikethrough text?**

- A text-indent
- B text-align
- C text-decoration
- D text-transform

# ANSWER SHEET

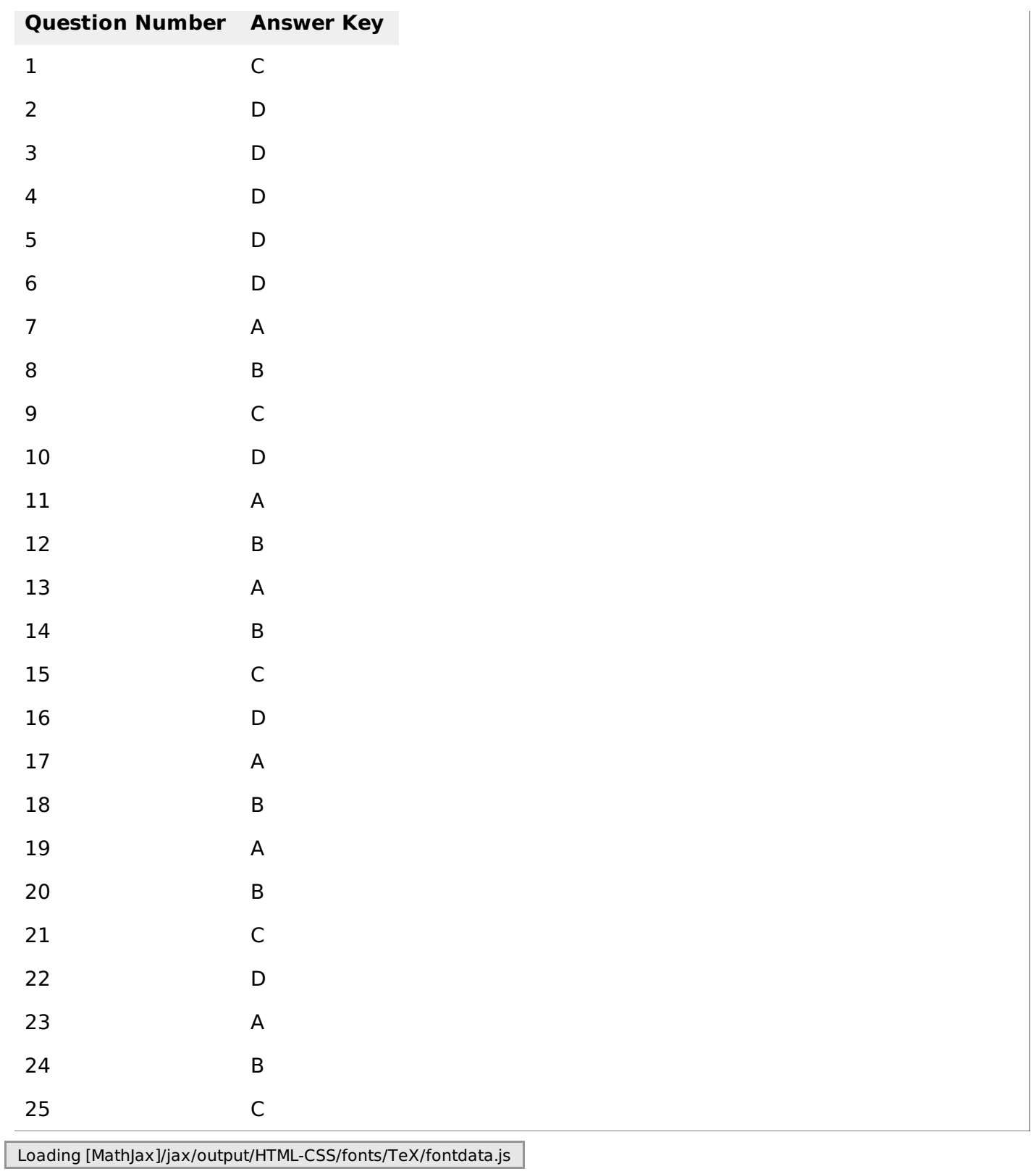